International Journal of Emerging Trends in Engineering Research, Vol.4. No.10, Pages : 219-221 (2016) Special Issue of ICACSSE 2016 - Held on September 30, 2016 in St. Ann's College of Engineering & Technology, Chirala, AP, India http://www.warse.org/IJETER/static/pdf/Issue/icacsse2016sp43.pdf

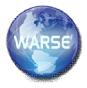

# **GLOBAL DOCUMENT VERIFICATION**

### G.Naga Priyanka<sup>1</sup>, K.Likhitha<sup>2</sup>, K.William<sup>3</sup>, A.Phani Kumar<sup>4</sup>

1, 2, 3,4Pursuing B.Tech (CSE) from St. Ann's College of Engineering. & Technology. Chirala, Andhra Pradesh -, 523 187 INDIA

K. Lakshmi Sobhana, working as Assistant Professor (CSE)inSt. Ann's CollegeofEngineering.&Technology.Chirala, Andhra Pradesh -, 523 187 INDIA

 $nagapriyanka33@gmail.com^{1}$ , likhitha1001@gmail.com^{2}, karankiwilliam@gmail.com^{3}, phanikumaravula@gmail.com^{4}

# ABSTRACT

Global Document Verification is a certification management system which is used to generate distribute, store and verify certificates . It supports secure electronic communication through its function In Global Document Verification the integrity of every certification that security application relies upon must be verified. this verification function performs the verification process and can store verified certificates in the local database for later use. Focusing on the certificate verification function, this system propose a state based model for Global Verification and discuss certificate verification issues. A recursive approach to certificate is proposed and several verification techniques, which may be employed to reduce the amount of work in the verification process are also presented.

# INTRODUCTION

GLOBAL DOCUMENT VERIFICATION is used to verify the certificates of the students whether the certificates are fake or original .for example the passport verifier will check the student certificates by using this global document verification. This verification function Performs the verification process and can store in the local database.

Admin: ADMIN has full control over the users and their functions. Admin can view user. He will verify the certificates which is send by user. If the documents are not original simply, he reject the documents. If it is original the OTP will generate and send to provided mail.

User: First user has to register and then he can log in with his username and password. User is checked for authentication by username and password. User can search for required entities what he want .And the user can search according to rank (which is the most used).User can post comments to admin and user can view comments posted by Admin. After registering the user will login with his id and password and later he will get a page where student details should fill .By scanning the student certificates he will upload them .Admin will generate an OTP and can send to user Email .By using the OTP user can download the certificates which are verified.

International Journal of Emerging Trends in Engineering Research, Vol.4. No.10, Pages : 219-221 (2016) Special Issue of ICACSSE 2016 - Held on September 30, 2016 in St. Ann's College of Engineering & Technology, Chirala, AP, India http://www.warse.org/IJETER/static/pdf/Issue/icacsse2016sp43.pdf

### **RELATED WORK**

In our project we are mainly used the concept of Verifying. As user want to search for individual certificates user can reduce the work. User can verify certificates whether it is fake or not Based on multiple searching technique used in the project user can easily get the original certificates The Admin will login with his id and password and check the user requests .He will check whether the certificates are original or not. if the certificates are not original simply he will reject the documents and sent to user id. If the certificates are original admin will generate an OTP and sent to user.

## **EXISTING SYSTEM**

In existing system the admin did not send any OTP to the user and also there is no digital stamp for original certificates and those certificates are verified manually.

#### Disadvantage

The disadvantage of this existing system is, the student certificates are verified manually and it takes much to verify.

# **Proposed system**

Global Document Verification is a certification management system which is used to generate distribute, store and verify certificates. It supports secure electronic communication through its function. In Global Document Verification the integrity of every certification that security application relies upon must be verified. This verification function performs the verification process and can store verified certificates in the local database for later use. Focusing on the certificate verification function, this system propose a state based model for Global Verification and discuss certificate verification issues. Along with this features verified stamp will place on the certificate. And OTP sent to users mail id.

#### Advantages:

This global document verification is a secure and safe system in which certificates are verified fastly. It is a easy process to complete verification.

### **IMPLEMENTATION**

### **Modules:**

Admin Admin will login with his id and password and check the user requests .He will check whether the certificates are original or not. if the certificates are not original simply he will reject the documents and sent to user id. If the certificates are original admin will generate an OTP and sent to user.

#### User:

User will register in the global document verification. He will enter his details like name ,phone no ,mail id. Along with that user will enter student details and upload the documents and send for verification . By using the OTP generated by admin user can check the certificates are original or not

### **CONCLUSION:**

In this project admin can send the OTP to the user to check whether the certificates are original or not. So that we can provide security to the certificates and does not allow the fake certificates. International Journal of Emerging Trends in Engineering Research, Vol.4. No.10, Pages : 219-221 (2016) Special Issue of ICACSSE 2016 - Held on September 30, 2016 in St. Ann's College of Engineering & Technology, Chirala, AP, India http://www.warse.org/IJETER/static/pdf/Issue/icacsse2016sp43.pdf

## **FUTURE SCOPE**

We can provide more security by adding a photo and add original marks for verification. So that if any modifications in certificate number we can identify the certificate by using that photo. By this we can provide more security.

### **REFERENCES:**

www.roseindia.net/jsp/jsp.htm

www.w3schools.com

www.jsptut.com

www.htmlref.com